کتاب های الکرتونیک مجموعه زندگی

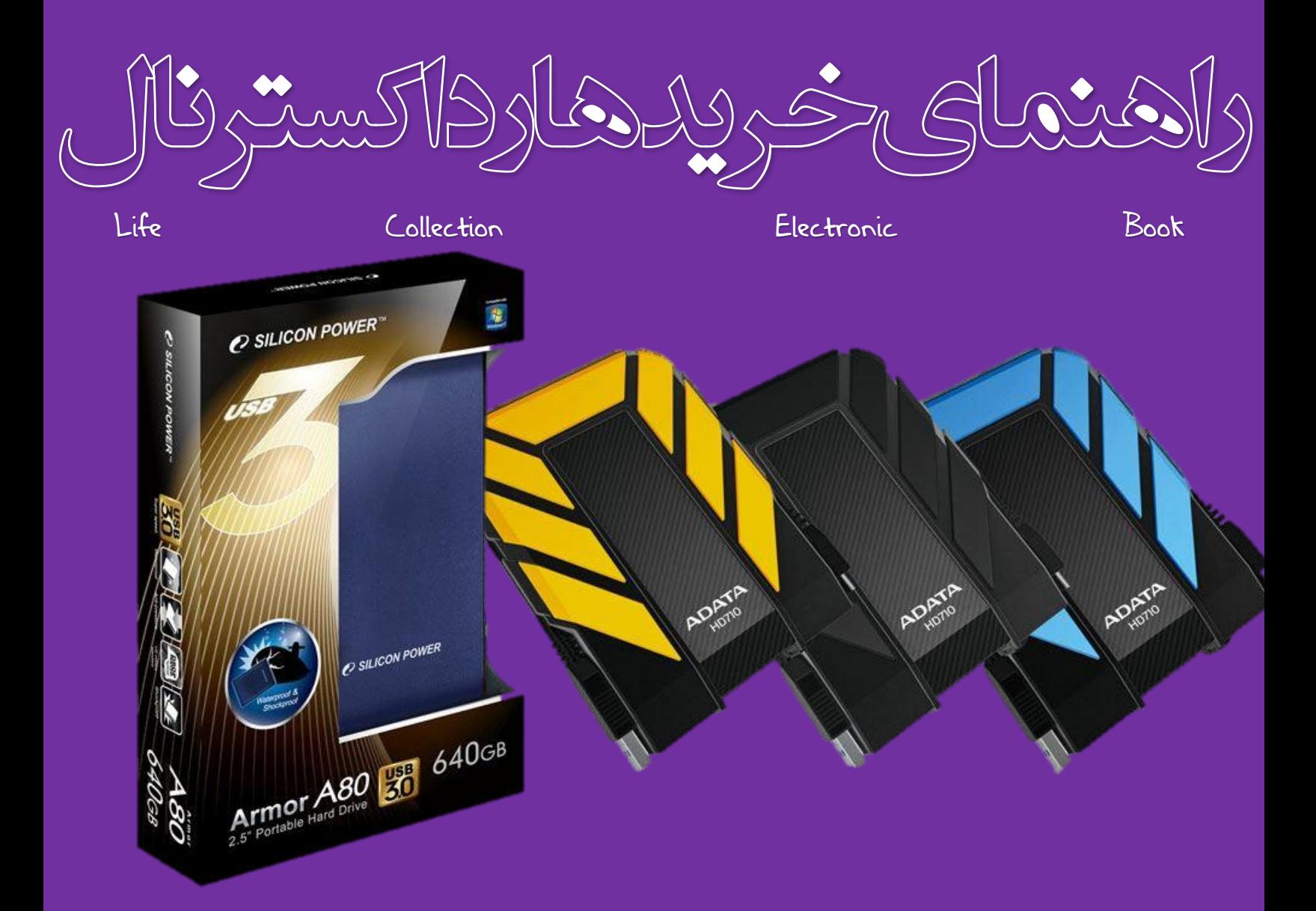

- بررسی انواع دستگاه های ذخیره سازی اطالعات
	- بررسی هارد های اینرتنال و اکسرتنال
- رضا توکلی راهنامی خرید و آشنایی با هارد های اکسرتنال

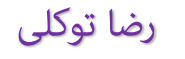

# **RezaTavakoli.R98.ir**

## www.SoftGozar.Com

صـــفحــــه یـــــکـــ

## مــقدمه

تاریخچه کلی دستگاه ذخیره سازی اطلاعات (Hard Disk) انواع هارد های داخلی و خارجی بررسی مدل ها و انواع هارد های اکسرتنال راهنمای خرید هارد اکسترنال

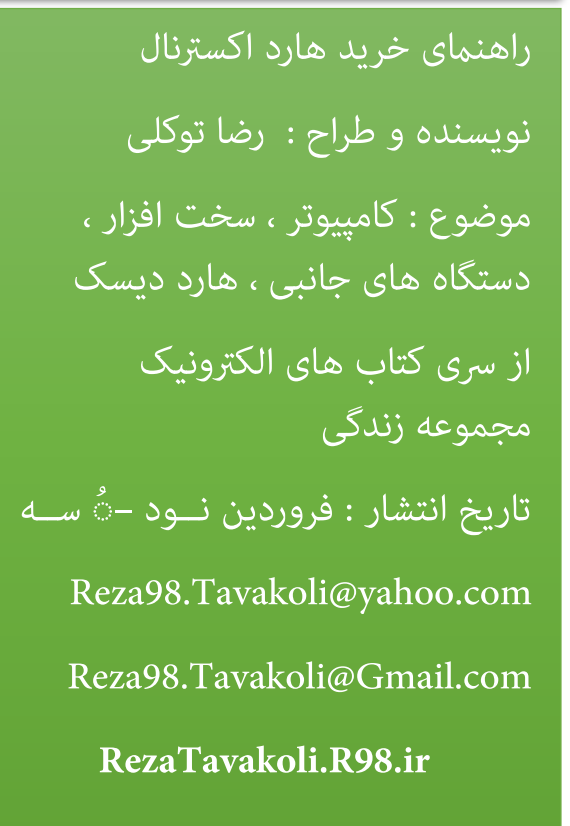

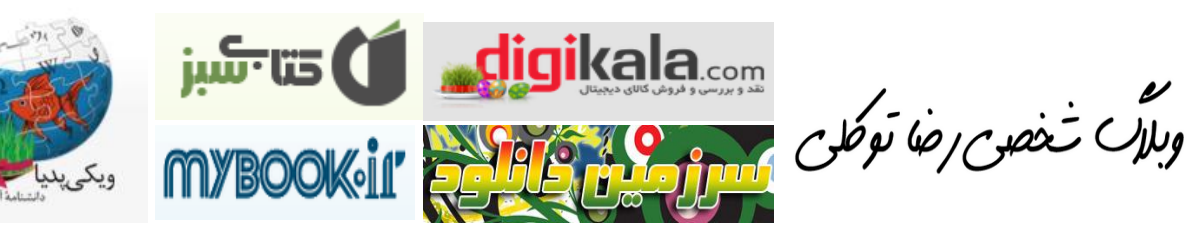

بررسی انواع دستگاه های ذخیره سازی اطلاعات

راهنمای خرید و آشنایی با هارد های اکسترنال

رضا قوكلي

بررسی هارد های اینترنال و اکسترنال

فأب هاى الفرونيك محموعة زندانى

راهنمای خرید هارد اکسترنال

**تاریخچه هارد دیسک یا دیسک سخت :** 

سالها پیش دیسکهای سخت بسیار بزرگ و سنگین بودند و برای محیطهای حفاظت شده مانند مرکز اطلاعات یا ادارههای بزرگ، بسیار مناسبتر از محیطهای صنعتی (به دلیل ظرافت و میزان دقت) و ادارههای کوچک و خانهها (به دلیل اندازه و توان مصرفی بالای آنها) بودند. پیش از اوایل سال ۱۹۸۰ بیشتر دیسکهای سخت صفحات ۸ اینچی(۲۰ سانتیمتری) یا ۱۴ اینچی (۳۵ سانتیمتری) داشتند که شامل تجهیزات مدارات متحرک با سطح ساختمانی زیاد بودند (به خصوص دیسکهای بزرگ تجهیزات متحرک که گاهی به نام ماشینهای عیب یاب عنوان میشوند.). و در موارد بسیاری به جریان بالا یا حتی توان سه فاز نیاز دارند. آنهم به دلیل وجود موتورهای بزرگی که در ساختار آنها به کار رفته بود. به همین دلیل، دیسکهای سخت به طور رایج تا سال ۰۸۹۱ برای میکرو کامپیوترها مورد استفاده قرار نگرفت. بعد از ۰۸۹۱ رشکت سی گیت تکنولوژی نوع-ST ۳۱۵ را ساخت که اولین دیسک سخت ۳٫۰۳ اینچی با ظرفیت ۵ مگا بایت بود. در حقیقت در پیکر بندی کارخانهای (کامپیوترهای شخصی رشکت (IBMبا دیسکهای سخت تجهیز نشده بود.

بیشرت دیسکهای سخت میکرو کامپیوترها در اوایل سال ۰۸۹۱ تحت نام کارخانه سازنده اشان به فروش نمیرفتند مگر توسط شرکت OEMsآنهم به عنوان یک بخش از دستگاههای جانبی IBM رشکت XTنوع کامپیوترهای Apple Profile. و Corves Disk System مانند )بزرگ شامل دیسک سخت داخلی بودند. و این روند رشوعی به سمت خرید دیسکهای خام شد که به طور مستقیم و بی واسطه به سیستم وصل میشدند. تولید کنندگان دیسکهای سخت شروع به بازار یابی برای مصرف کنندگان، همانند شرکت OEMs نمودند و در اواسط ۱۹۹۰، دیسکهای سخت در هر مغازه جزئی فروشی نیز یافت میشد.

زمانیکه دیسکهای داخلی یکی از گزینههای انتخاب کامپیوترهای شخصی شدند، دیسکهای خارجی همچنان در اپل مکینتاش و دیگر تولید کنندگان مورد استفاده بود. اولین اپل مکینتاش بین سالهای ۱۹۸۴ و ۱۹۸۶ ساخته شد که یک ساختمان کاملاً بسته داشتند و هیچ

دیسک سخت داخلی و یا خارجی دیگر را پوشش منیداد. در سال ۰۸۹۵ اپل یک پورت در پشت قطعه مزبور افزود که ارتباطات (SCSI:واسط سیستم ریزکامپیوتر )به انگلیسی های خارجی بودند در میکرو SCSI خارجی را امکانپذیر میمنود. درایوهایی که شامل کامپیوترهای قدیمی نیز بسیار مورد استفاده قرار میگرفتند مانند رسی اپل ۰ که به طور وسیعی در سرویسها مورد استفاده بودند.(کاربردی که همچنان نیز مورد توجهاست). در اواخر ۱۹۹۰ پورتهای خروجی با سرعت بالا مانند یواسبی و فایروایر باعث شدند سیستمهایی با دسکهای خارجی در انواع کامپیوترهای شخصی بیشرت مورد توجه قرار گیرند به خصوص برای استفاده کنندگان از لپ تاپها، کاربرهایی که از سیستمعامل لینوکس استفاده میکنند و همچنین کاربرهایی که میخواهند مقدار زیادی اطالعات را بین دو یا چند منطقه مبادله کنند. بیشرت تولید کنندگان دیسکهای سخت امروزه دیسکها خود را با پورتهای خروجی دار میسازند .

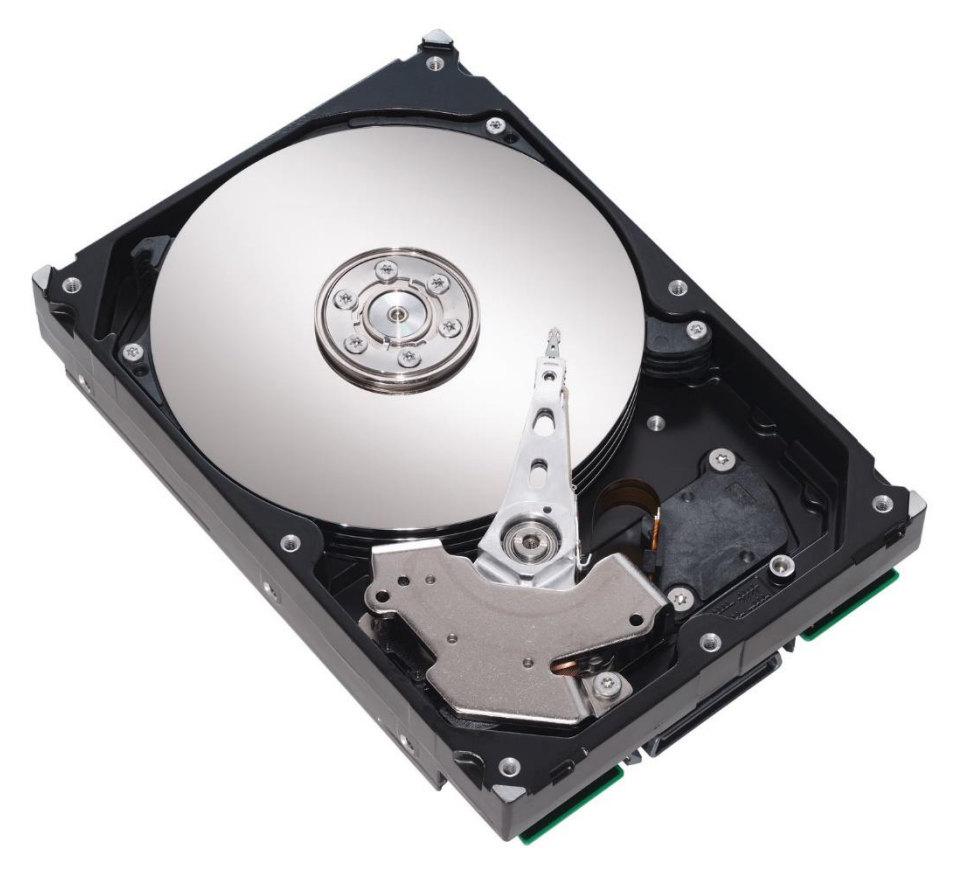

منبع عکس : وبسایت پاور تکنولوژی منبع مطلب : ویکی پدیا (فارسی)

#### **مقدمه :**

در جهانی که متام اطالعات و داشته های ما بر پایه صفر و یک تنظیم شده است، از دست دادن اطالعات، فاجعه ای بزرگ به حساب می آید. فقط یک لحظه تصور کنید که هارد دیسک رایانه تان از کار می افتد یا این که اطالعات تان را از دست می دهید ...

اما امروزه با تولید و گسرتش هارد های خارجی رایانه مشکل خراب شدن و از بین رفنت اطلاعات کاربر کمتر شده است. شرکت های تولید کننده هارد های خارجی امکاناتی را در اختیار کاربران می گذارند که بتوان فایل ها بازیابی و یا به طور اتوماتیک از آن ها بکاپ گرفت که این امر نقش بزرگی در ذخیره و نگه داری اطالعات دارد.

# **انواع هارد :**

هارد های امروزی به دو دسته داخلی (Internal (و خارجی (External (تقسیم می شوند. هارد های داخلی یا اینترنال در داخل رایانه و یا لپ تاپ شما قرار می گیرند ولی هارد های خارجی یا اکسرتنال به وسیله کابل USB به دستگاه شام متصل می شوند.

در اینجا می خواهیم تنها به بررسی هارد های خارجی یا اکسرتنال بپردازیم ...

هارد های اکسترنال به دو دسته Portable ( قابل حمل ) و Desktop ( رومیزی ) تقسیم می شوند . هارد های قابل حمل کوچک تر از هارد های رومیزی هستند و سایز آن ها بین 5.1 تا 5.1 اینچ متغیر است .

هارد های قابل حمل بیشرت توسط کاربران مورد استفاده قرار می گیرند و مجبوبیت بیشرتی دارند ، هارد های رومیزی برای نگهداری همیشگی اطالعات مفید هستند و به درد اتصال به دستگاه زیاد و جا به جا کردن منی خورند .

مُونه هارد قابل حمل منسونه منونه هارد رومیزی  $\dot{\hspace{1.6cm}}$ 

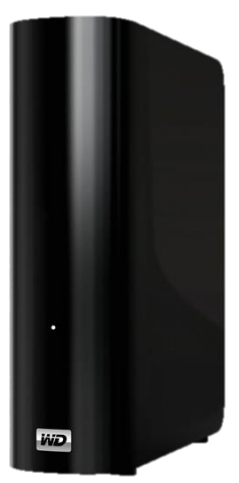

**SP**Silicon Memory is feasonal

**هارد های قابل حمل :** 

 سایز کوچک تر و سبک تر داری تنوع و مدل های بیشرت استفاده کردن با آن ها آسان است پشتیبانی از کنسول های بازی استفاده در دستگاه های مختلف

**بیشرتین ظرفیت : TB 2( دو ترابایت(**

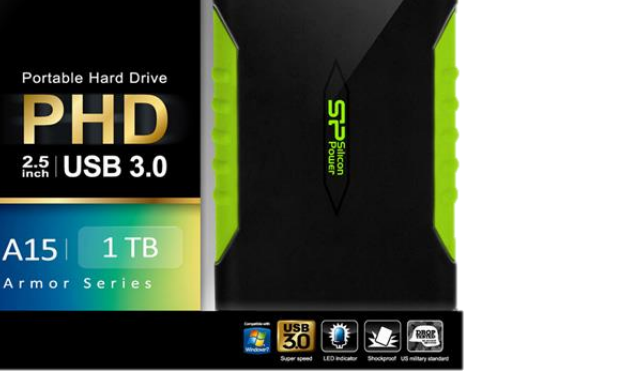

**Amazing Prizes** 

**Western Digital , Silicon Power , Adata , Seagate : کننده تولید های رشکت بهرتین برای انتقال و نگهداری اطالعات بین دستگاه های مختلف مناسب است .**

**هارد های رومیزی :** 

 سایز بزرگ تر و سنگین تر تنوع کمرت استفاده کردن با آن ها آسان است عدم پشتیبانی از کنسول های بازی **بیشرتین ظرفیت : TB 12( دوازده ترابایت( بهرتین رشکت تولید کننده : (WD (Digital Western برای نگهداری همیشگی و تهیه فایل پشتیبان مناسب می باشند .**

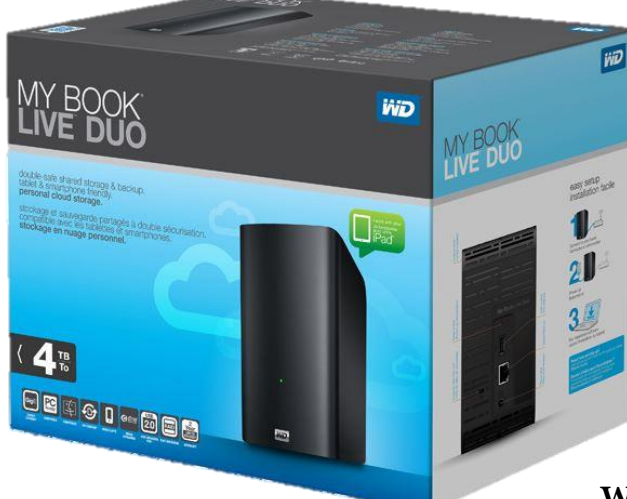

**::: حال باید بتوانید نیاز خود را به یکی از دو مدل هارد که معرفی شد انتخاب کنید :::**

**سیستم کلی هارد های اکسرتنال :**

سیستم و پایه اصلی هارد های اکسرتنال و اینرتنال SSD و HDD می باشد .

SSD = Solid Stete Drives HDD = Hard Disk Drive

هارد های SSD تکنولوژی جدید تر و بهرتین نسبت به HDD ها دارند و رسیع تر و بهرت هستند و همچنین از 3 USB هم پشتیبانی می کنند اما حدود 4 برابر هارد های HDD گرانتر هستند .امروزه تقریبا تمامی هارد های اکسترنال از سیستم SSD استفاده می کنند.

## **رسعت :**

زمانی که سرعت نوشتن و خواندن از درایو برای شما اهمیت دارد، باید به پورت های دستگاه توجه کنید. بیشرت درایور ها از 2.0 USB یا eSATA پشتیبانی می کنند ولی پورت 3.0 USBهنوز کامال جا نیافتاده و ممکن است همه درایو ها از آن پشتیبانی نکنند. در هر حال وجود 3.0 USB در درایو یک مزیت بزرگ است. دستگاه های MAC از eSATA پشتیبانی منی کنند.

اگر از Mac استفاده می کنید، به قابلیت اتصال درایو از طریق FireWireنیز توجه کنید.

رسعت eSATA از 2.0 USB بیشرت است. ولی معموالنیاز به یک منبع انرژی خارجی دارد بنابراین برای استفاده از این پورت برای جا به جایی فایل های بزرگ مانند فیلم های HD، معمولا باید از درایوهای اکسترنال با آداپتور استفاده کنید.

نهایت سرعت انتقال USB 2 به 20 مگابایت بر ثانیه می رسد ولی نهایت سرعت هارد های 3 USB به 552 مگابایت بر ثانیه می رسد .

پس پشتیبانی هارد از 3 USB نقش مهمی در انتخاب شما خواهد داشت به شرطی که کامیپوتر و یا لپ تاپ شام از USB نسل سوم پشتیبانی کند .

**امکانات جانبی :**

رشکت های سازنده برای ایجاد رقابت و فروش بیشرت امکانات جانبی را چاشنی هارد خود می کنند . یکی از امکاناتی که معمولا شرکت های بزرگ این صنعت به کاربران خود می دهند رمزگذاری بر روی هارد به وسیله خود هارد است که می تواند بسیار مفید باشد .

یکی دیگر از این امکانات تهیه فایل پشتیبان به طور اتوماتیک می باشد که اگر ناگهان قامی اطلاعات شما پاک شد بتوانید به وسیله فایل پشتیبان آن ها را بازیابی کنید .

**توجه شود :** هارد ها محل نگهداری چندین گیگ از اطالعات ما هستند ولی در عین حال بسیار حساس و آسیب پذیر نیز هم هستند .

پس باید به جنس بدنه و مقاومت آن در برابر رضبه هم توجه کرد .)البته اگر منی خواهید هارد خود را به بیرون از خانه انتقال دهید نیازی به خواندن این بخش نیست (

شرکت سیلیکون پــاور که از قدیم یکی از شرکت های بزرگ تولید کننده دستگاه های ذخیره سازی اطلاعات بود در سری های جدید خود امکاناتی نظیر هارد ضد ضربه ، ضد شوک و ضد آب را تولید منوده است .

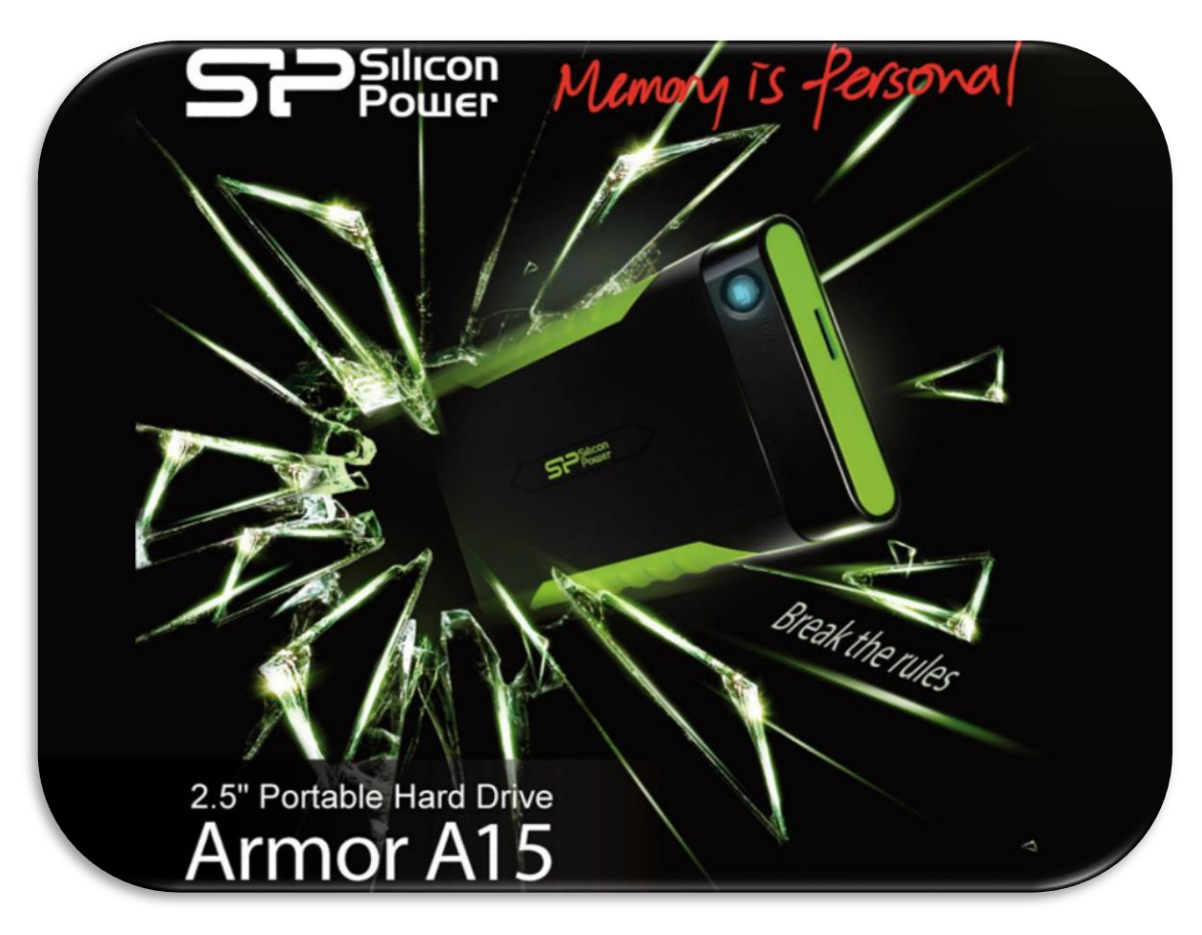

**در پایان** 

امیدوارم که با استفاده از مطالب این کتاب بتوانید هارد اکسرتنال مناسب خود را خریداری کنید و دیگر مشکلی نداشته باشید . باتشکر رضا توکلی فروردین 5131 وبالگ شخصی نویسنده :

**RezaTavakoli.R98.ir**

**تشکر ویژه برای متامی کتابخانه هایی که این کتاب را انتشار دادند ...**